# **FDM 3D-printing as Asynchronous Cellular Automata**

Yasusi Kanada Dasyn.com

IWNC 8 2014-3-18 Yasusi Kanada, Dasyn.com

## **Introduction**

►**3D printing** (or Additive manufacturing)

- Objects are designed by using 3D CAD.
- 3D objects are printed layer by layer.
- Cheap FDM 3D printers are widely used. (FDM means fused deposition modeling)
- ▶ 3D printers can generate "naturally**randomized" self-organized patterns.**
	- Printing conditions and process including nozzle temperature, extrusion process, air motion, etc., are fluctuated.
	- *Chunks* and *strings* are generated.
- ►**FDM 3D-printing can be interpreted as asynchronous CA** (cellular automata)**.**
	- A printing head generates 1D on/off patterns.
	- Fluctuated patterns are similar to patterns generated by stochastic CA.

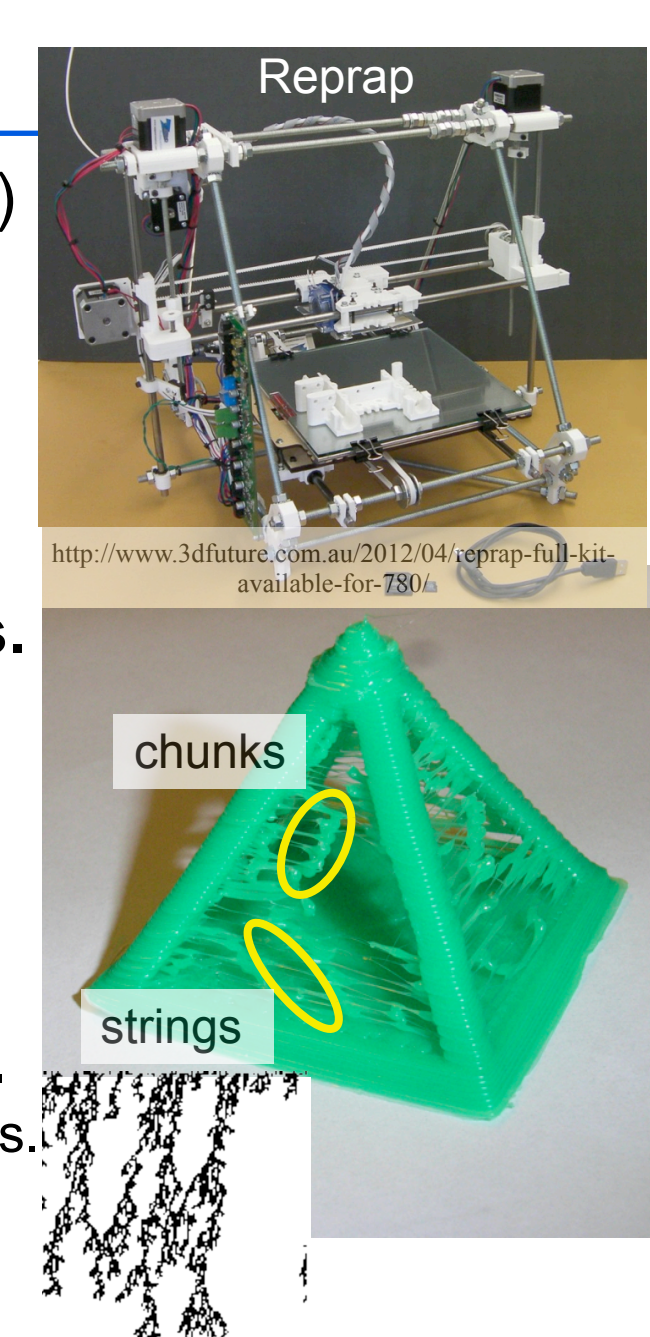

## **Methods for 1D CA pattern generation**

►**1D CA-like patterns are generated by a helical motion.** ■ No 3D CAD/CAM program prints in this way!

#### ►**No explicit randomization is introduced.**

■ Velocity of filament extrusion is constant and small.

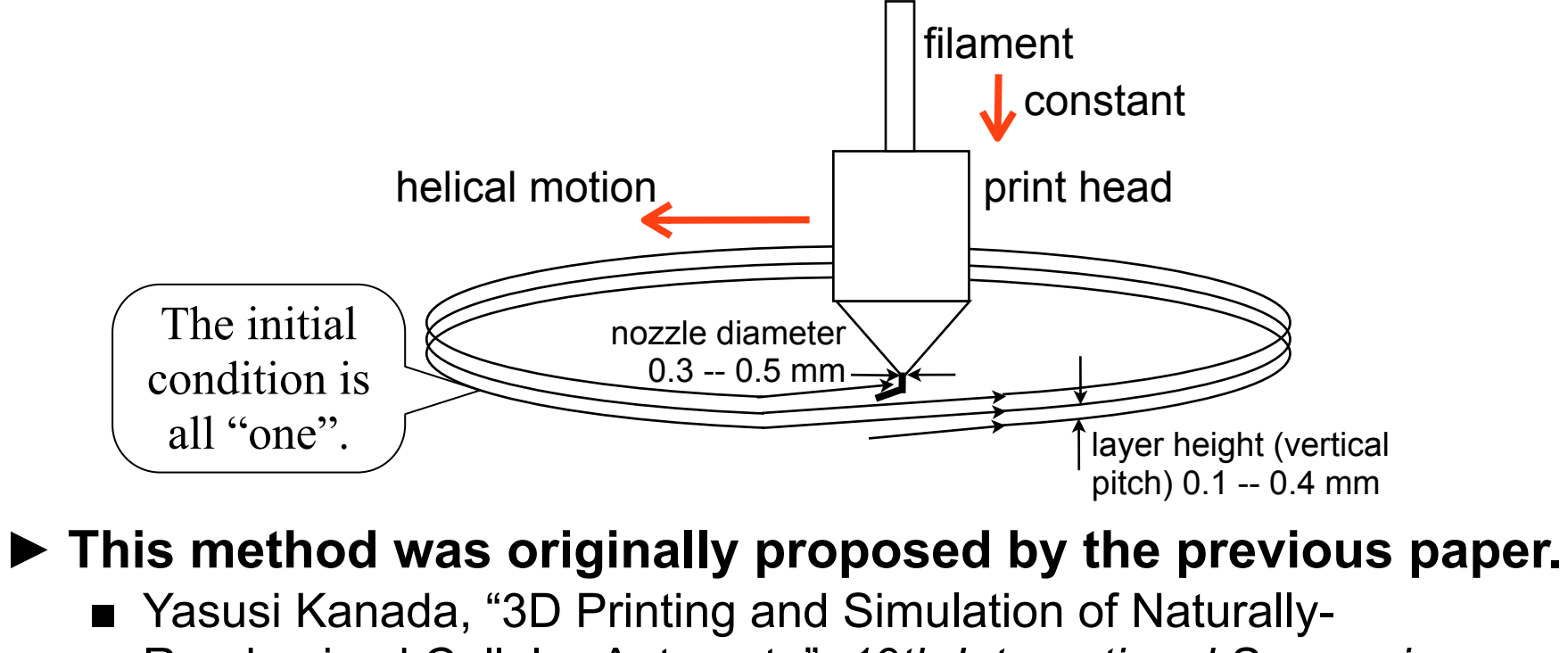

Randomized Cellular-Automata", *19th International Symposium on Artificial Life and Robotics* (*AROB 2014*), 2014-1.

#### **Typical printed patterns -- Stripes**

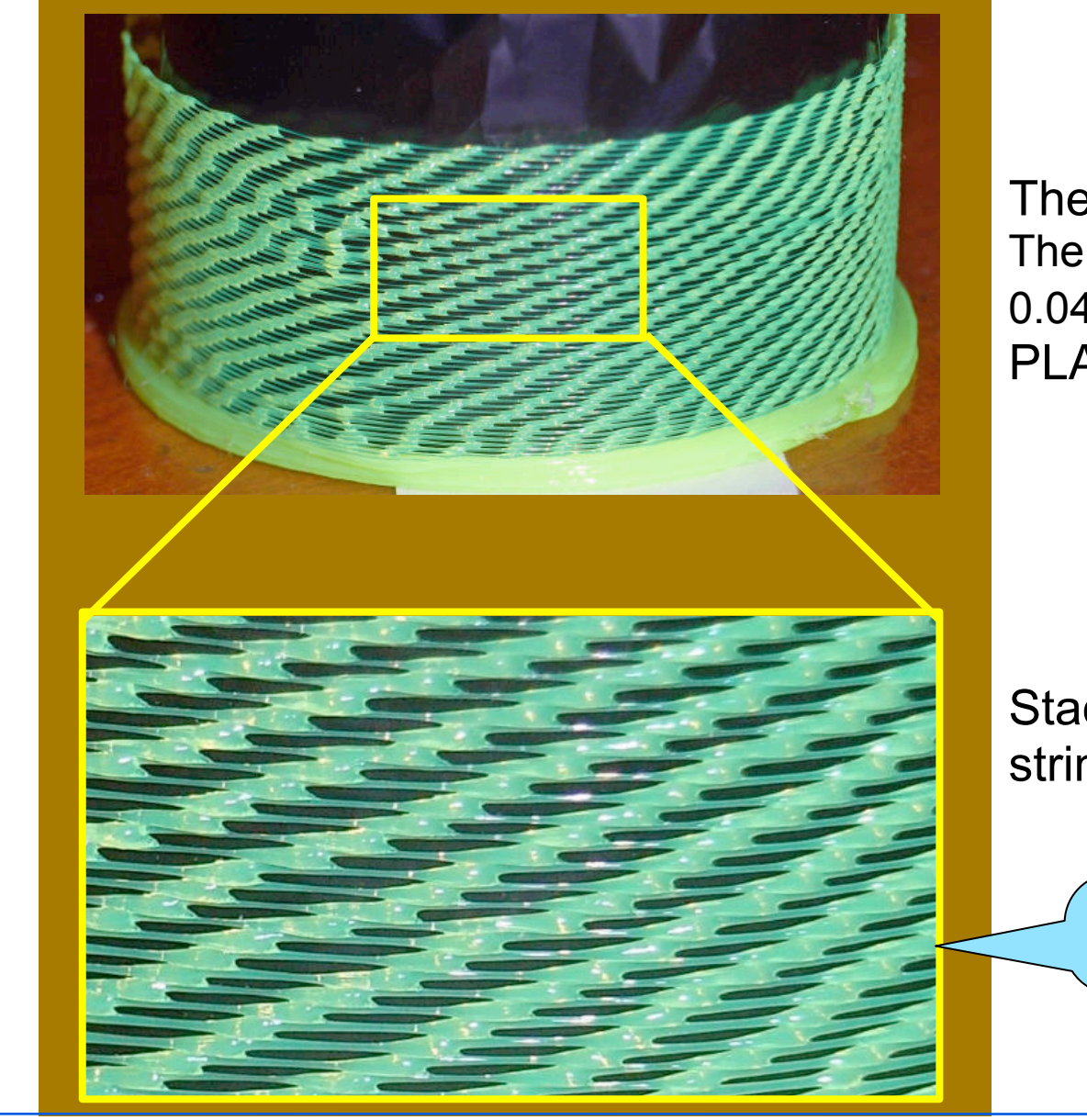

The layer is thick (0.3 mm). The filament cross section is 0.045 mm2. PLA.

Stacked chunks and strings can be seen.

More uniform pattern

IWNC 8 2014-3-18 Yasusi Kanada, Dasyn.com

#### **Typical printed patterns -- Stripes (cont'd)**

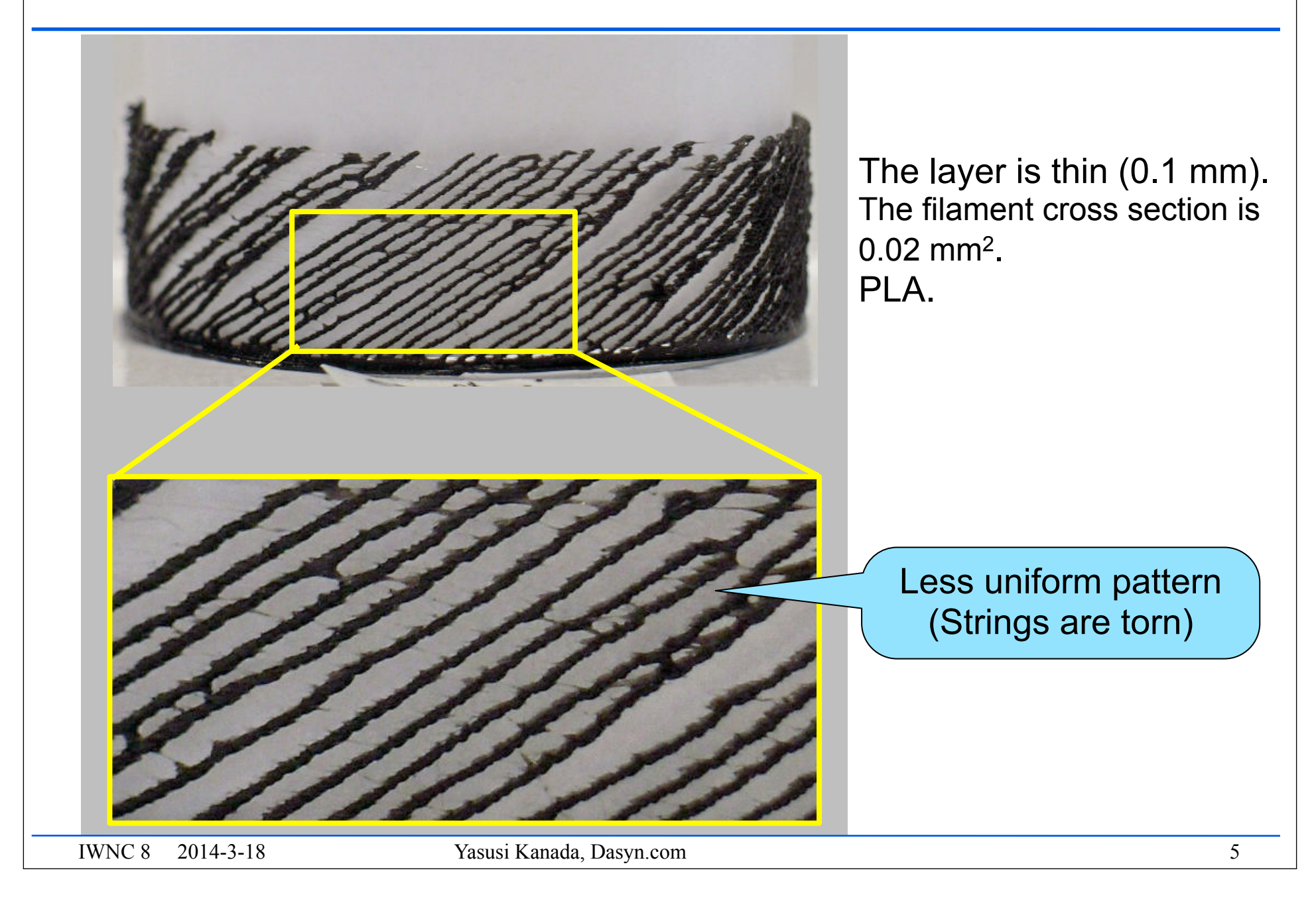

#### **Printing process using Rostock MAX 3D printer**

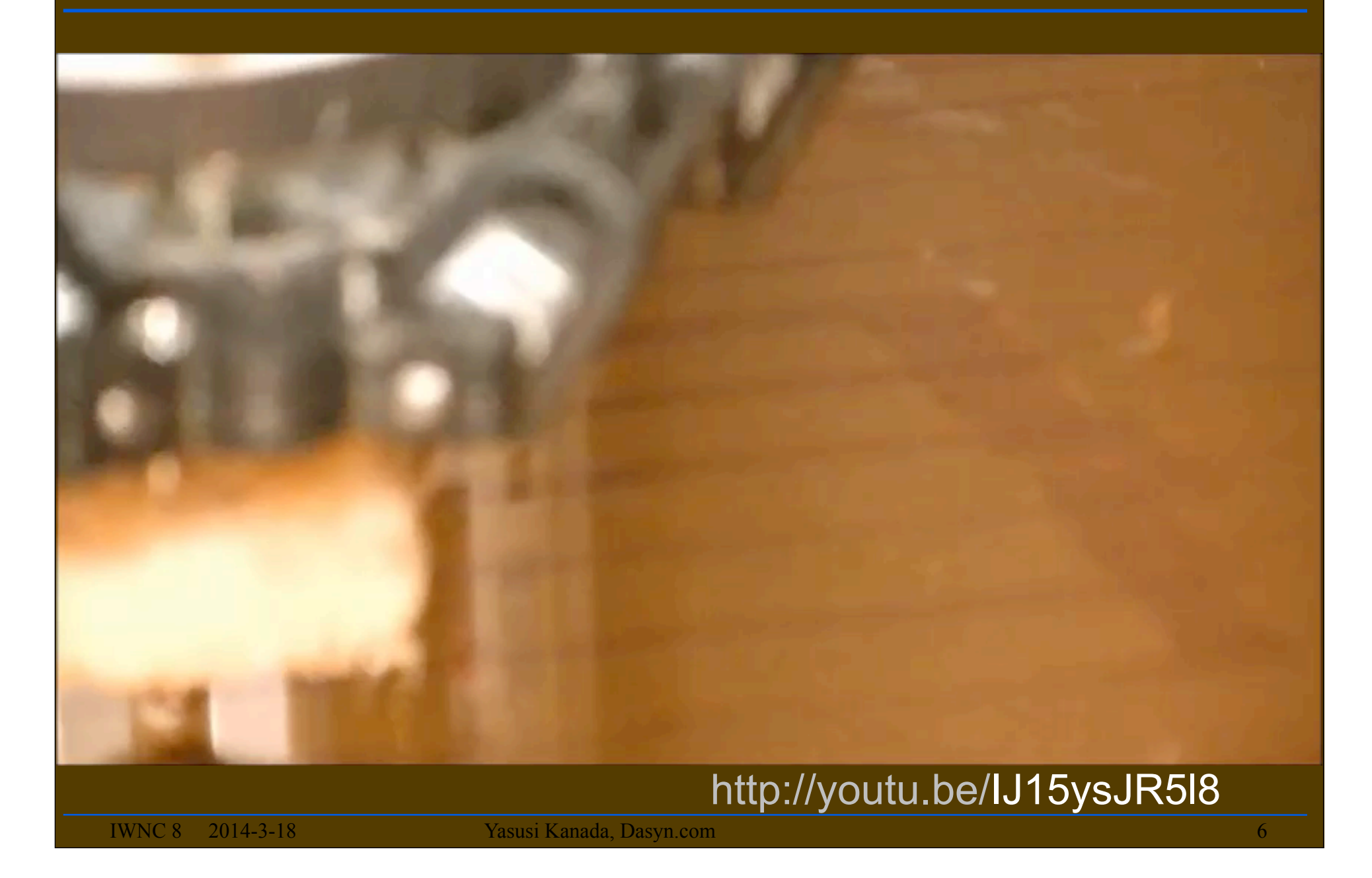

## **Basic computational model**

►**A computational model that simulates printed 1D patterns (chunks only) was developed.**

- **Explicit randomization** was (random numbers were) introduced instead of "natural randomization".
- A pattern is generated by using a probabilistic rule: if extruded filament  $>= 1$  /\* certain amount \*/ then

if cell[ $/-1$ ][ $i$ ] = 1 then cell[ $\frac{n}{i}$ ] = 1 & filament cleared at probability p0 else if cell[*l–*1][*i*+1] = 1 then cell[*l*][*i*] = 1 & filament cleared at probability p1 else cell $\left[\frac{n}{n}\right] = 0$ 

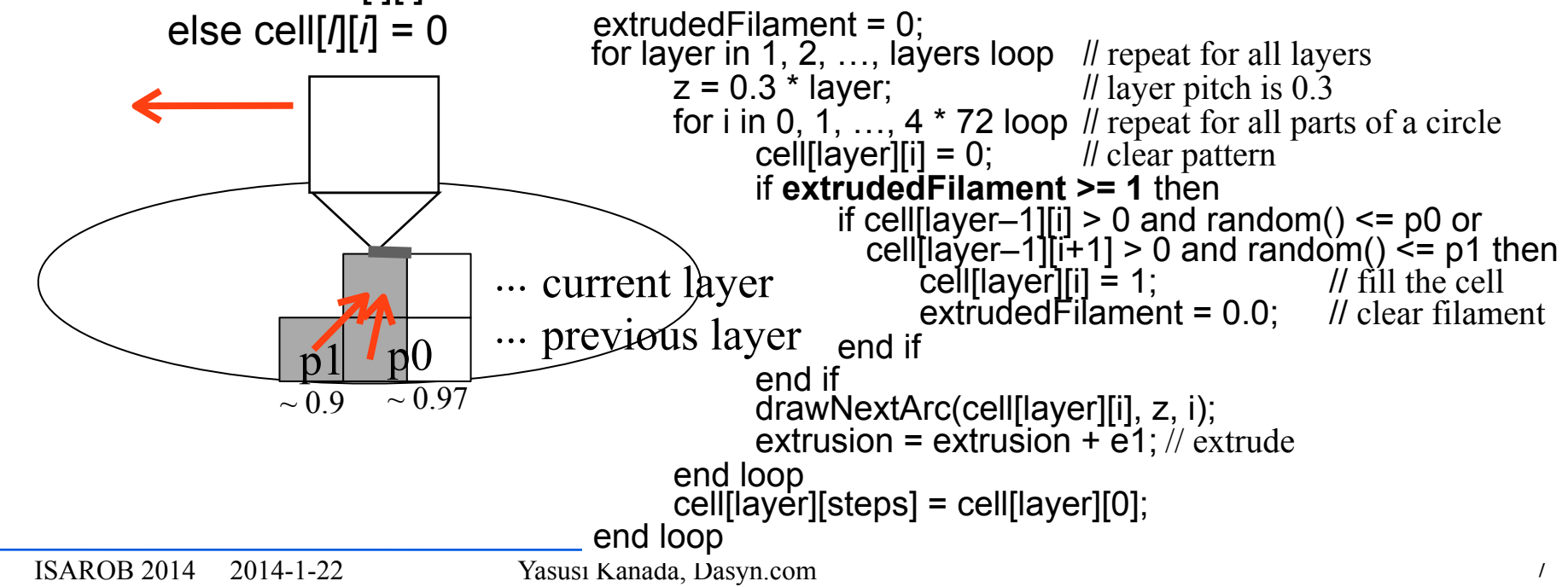

## **Simulation of typical patterns**

- ►**A program written in Python generates G-code (CAM program) is used.**
	- G-code execution results are visualized by Repetier-Host (a CAM tool for 3D printers). **p0 = 0.99**, **p1 = 1.0**,

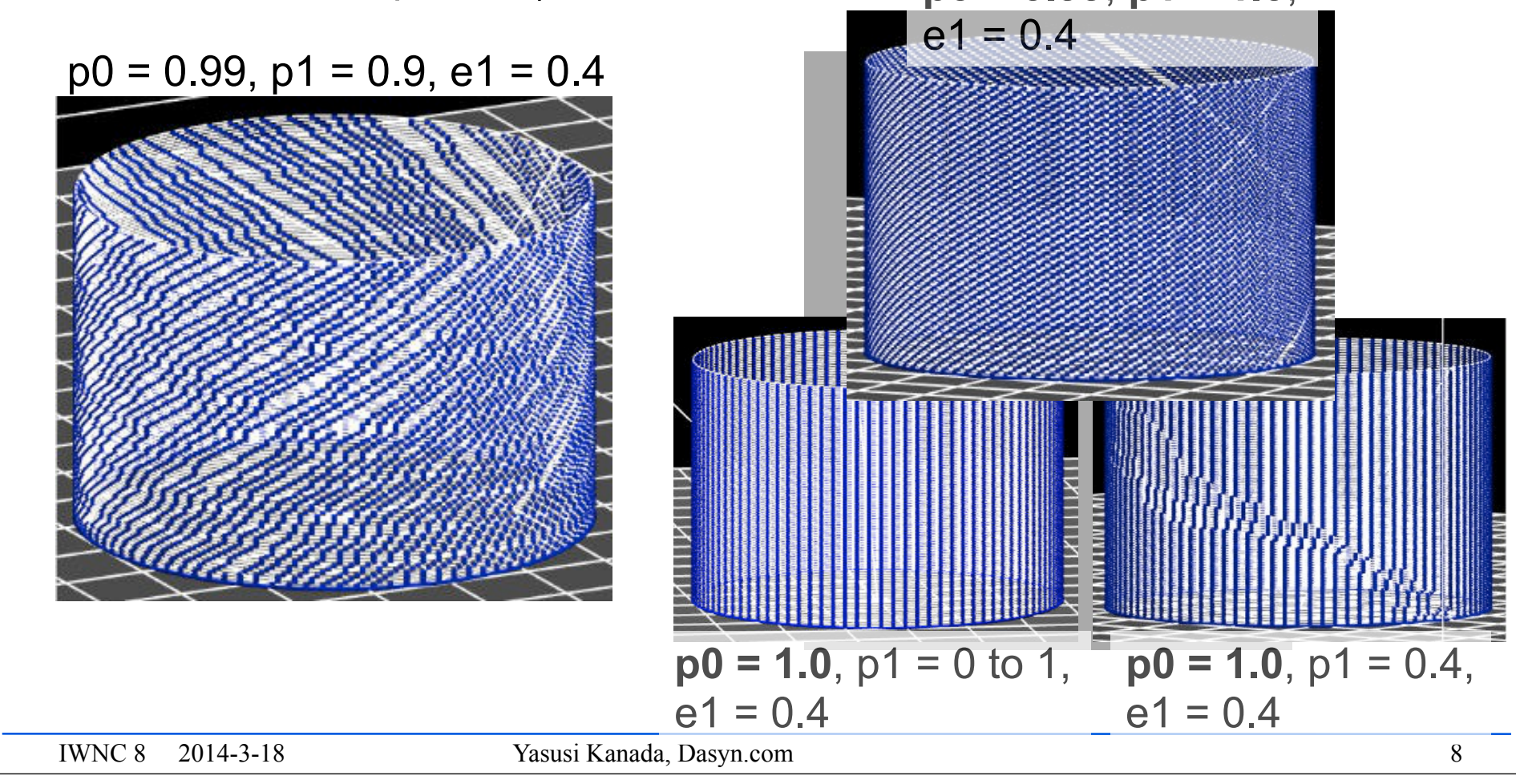

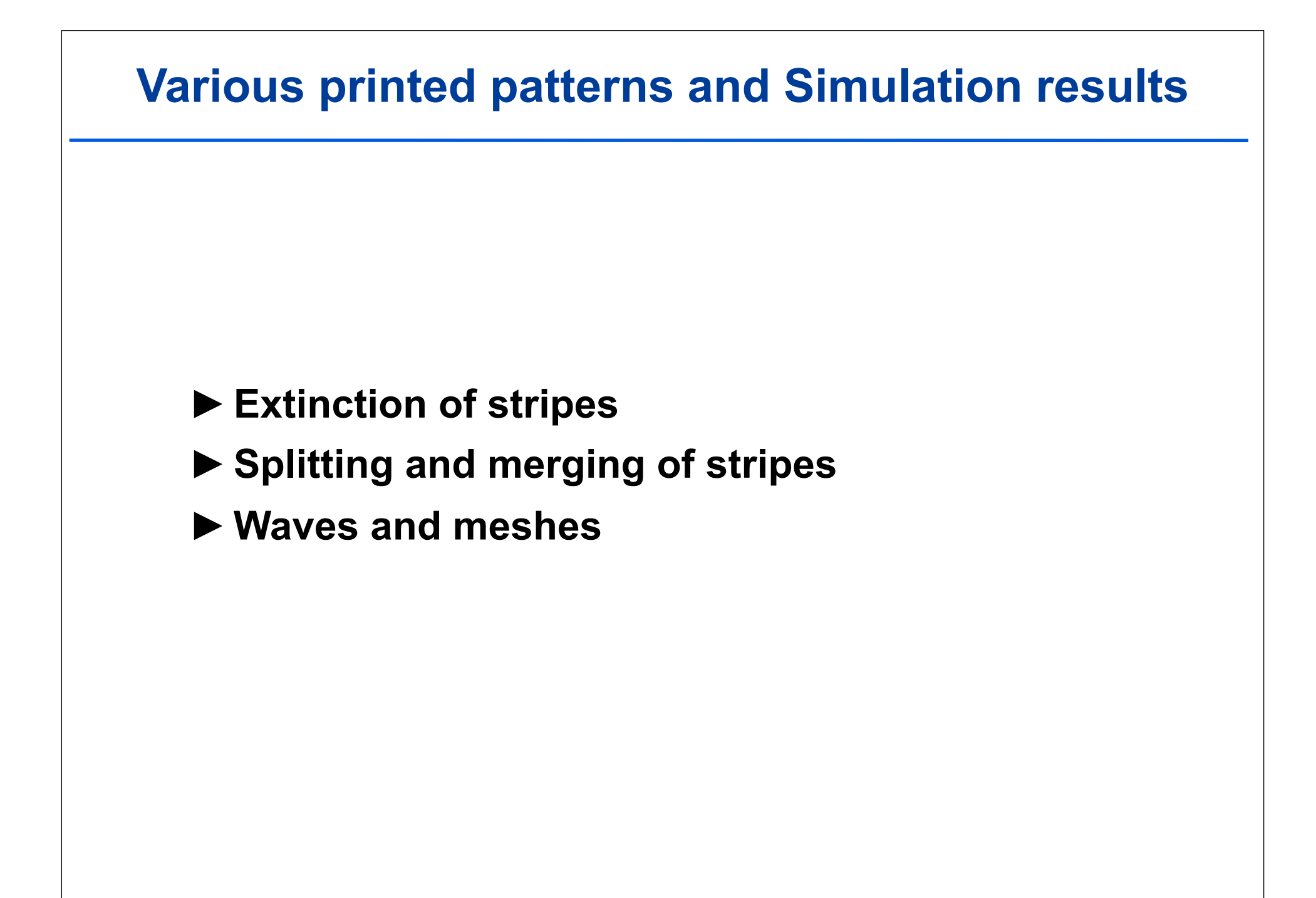

#### **Extinction of stripes**

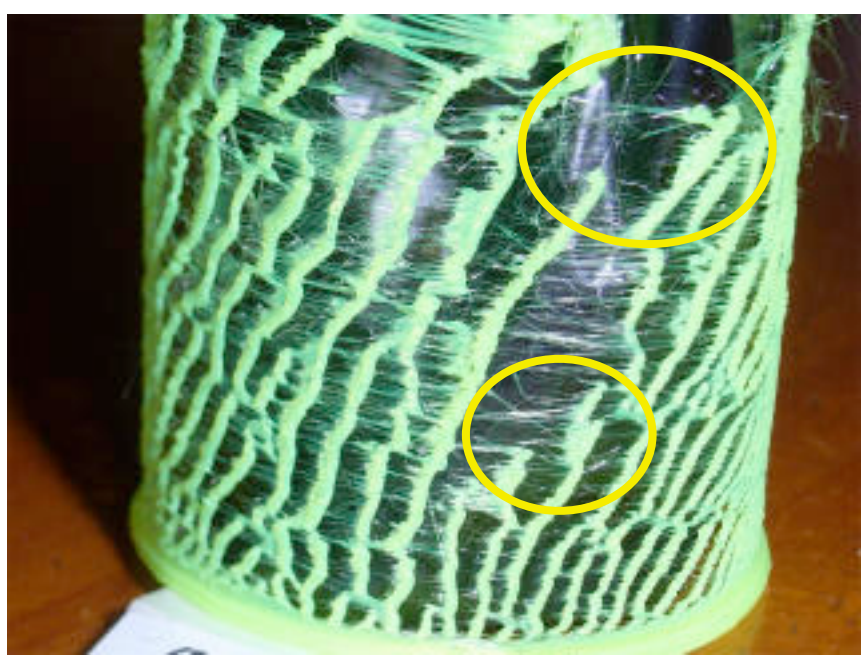

The layer height is 0.2 mm. PLA.

## A printed result A simulation result

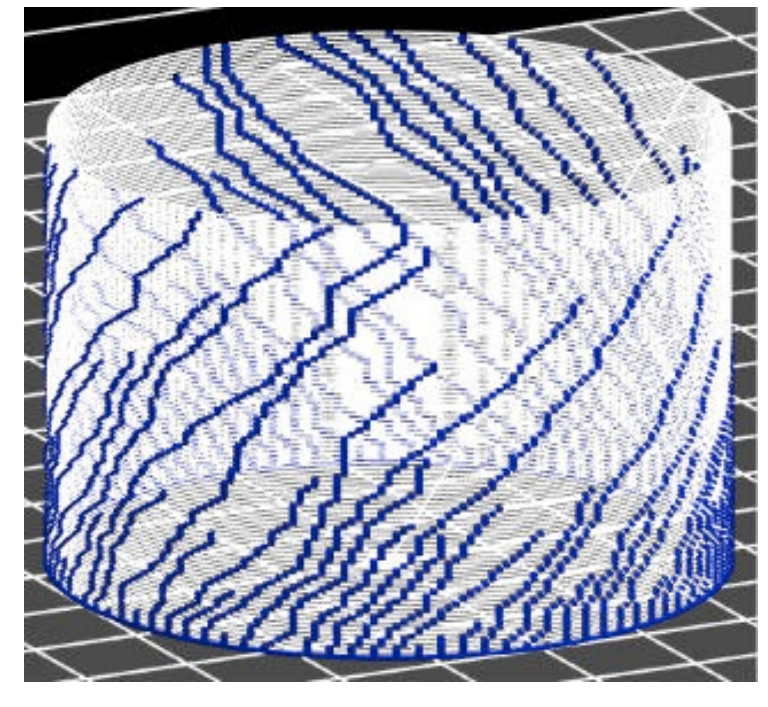

 $p1 = 0.9$ ,  $p0 = 0.97$ ,  $e1 = 0.6$ 

#### **Extinction of stripes (cont'd)**

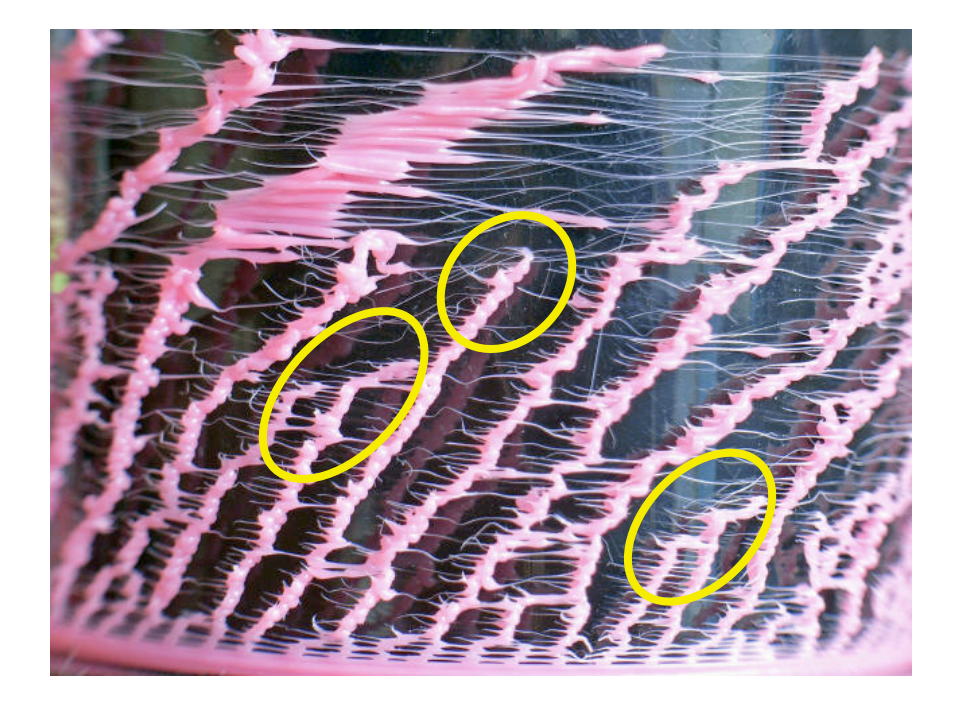

IWNC 8 2014-3-18 Yasusi Kanada, Dasyn.com

## **Splitting and merging stripes**

#### ►**Printed results**

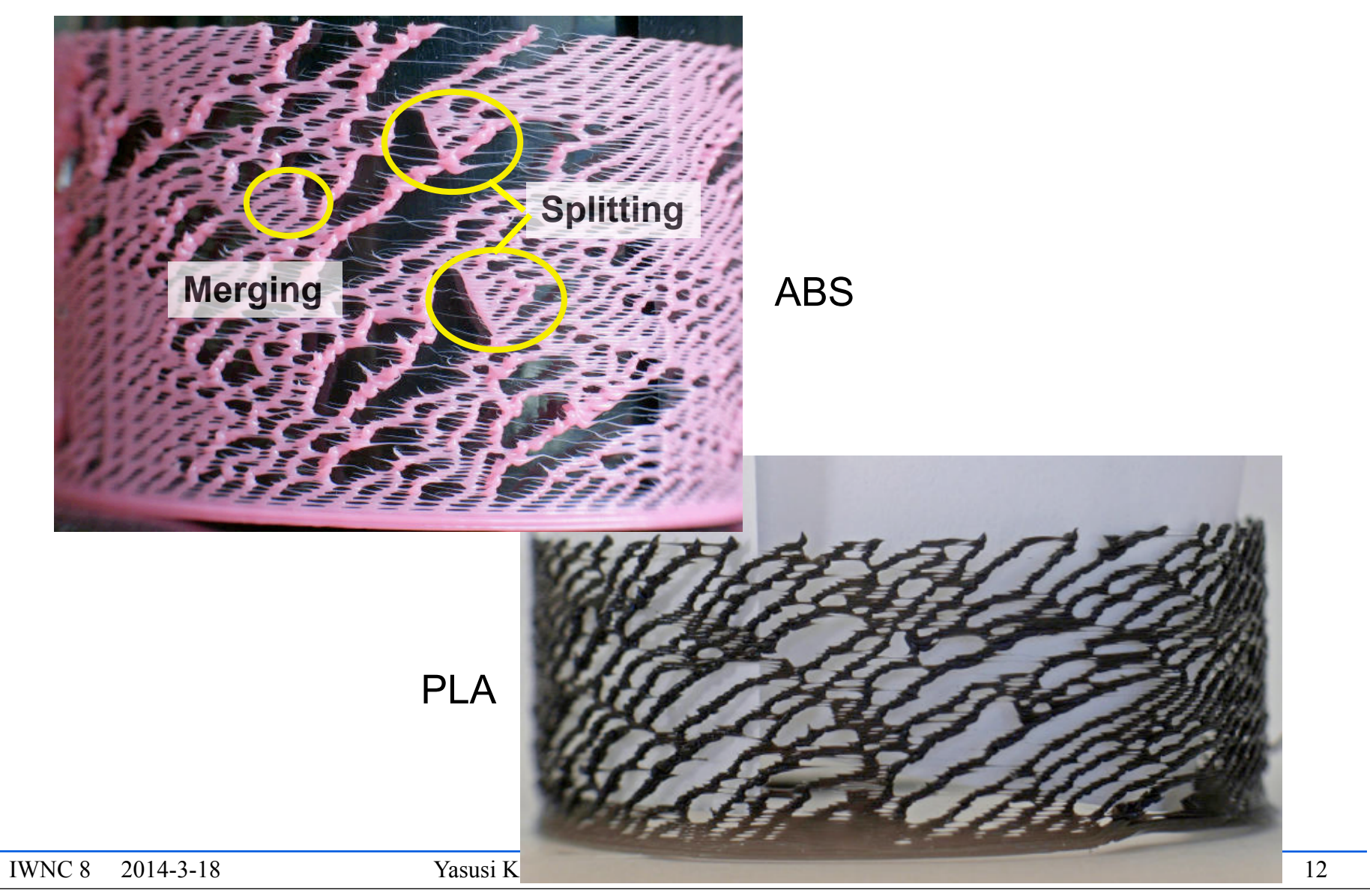

#### **Splitting and merging stripes (cont'd)**

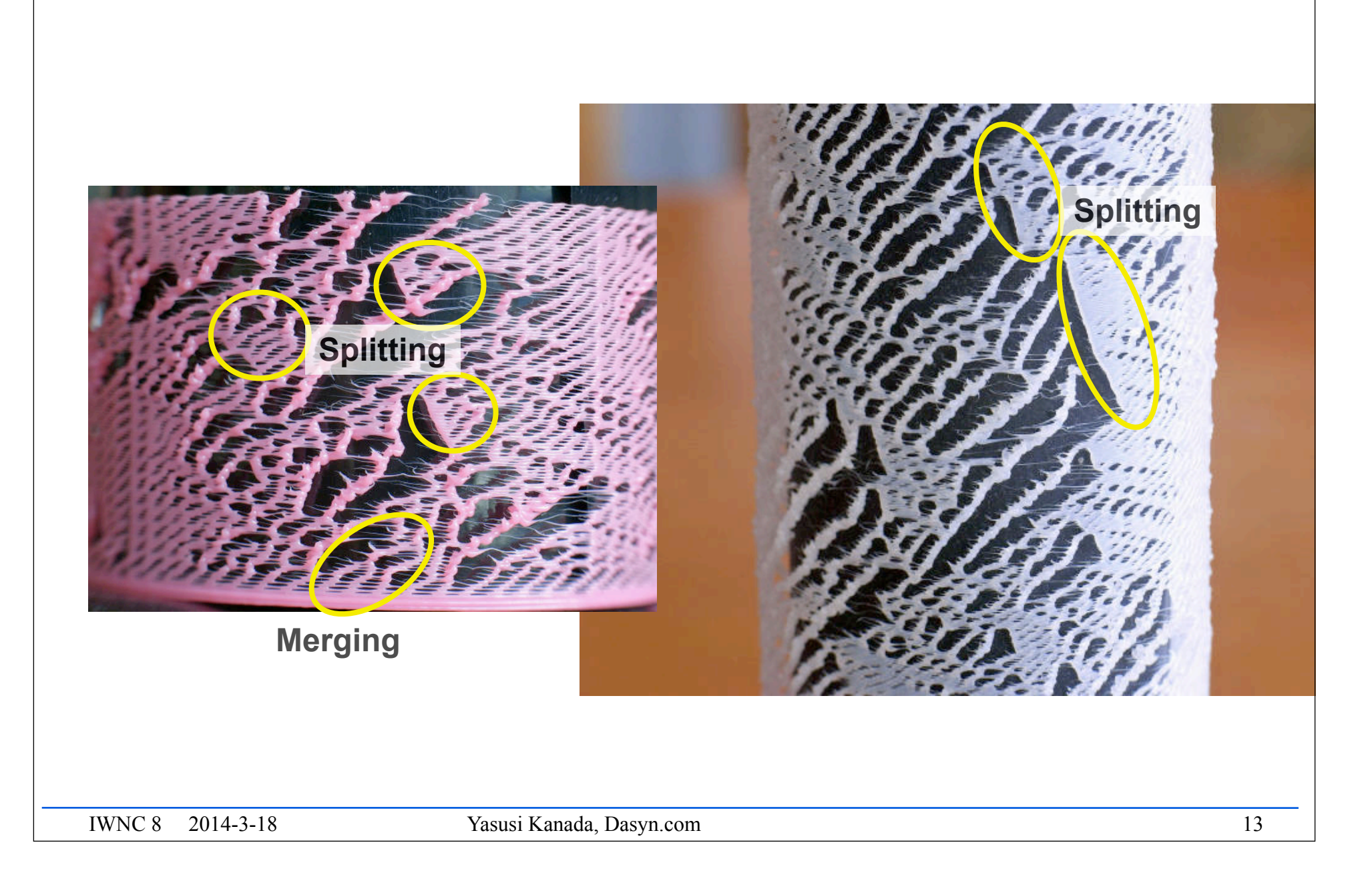

## **Computational model for splitting/merging stripes**

#### ►**The computational rule must be extended to simulate splitting and merging.**

 $\blacksquare$  if extruded filament  $\gt$  = 1 then

 **if cell[***l–***1][***i–***1] > 0 then cell[***l***][***i***] = 1 & filament cleared at probability p\_1** else if cell[*l–*1][*i+*1] > 0 then cell[*l*][*i*] = 1 & filament cleared at probability p1 else if cell[ $/-1$ ][ $i$ ] = 1 then cell[ $\Lambda$ [ $i$ ] = 1 & filament **reduced by C** /\* C < 1 \*/ at probability p0

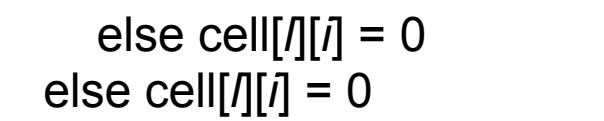

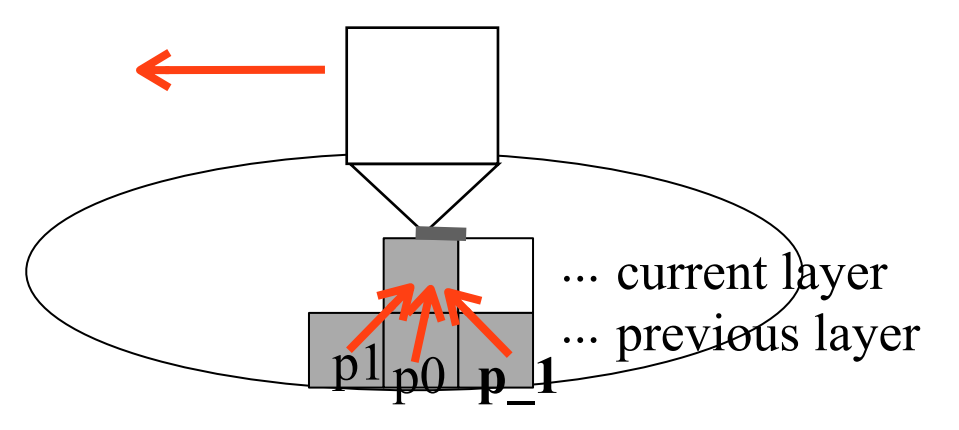

#### **Simulation results of splitting/merging stripes**

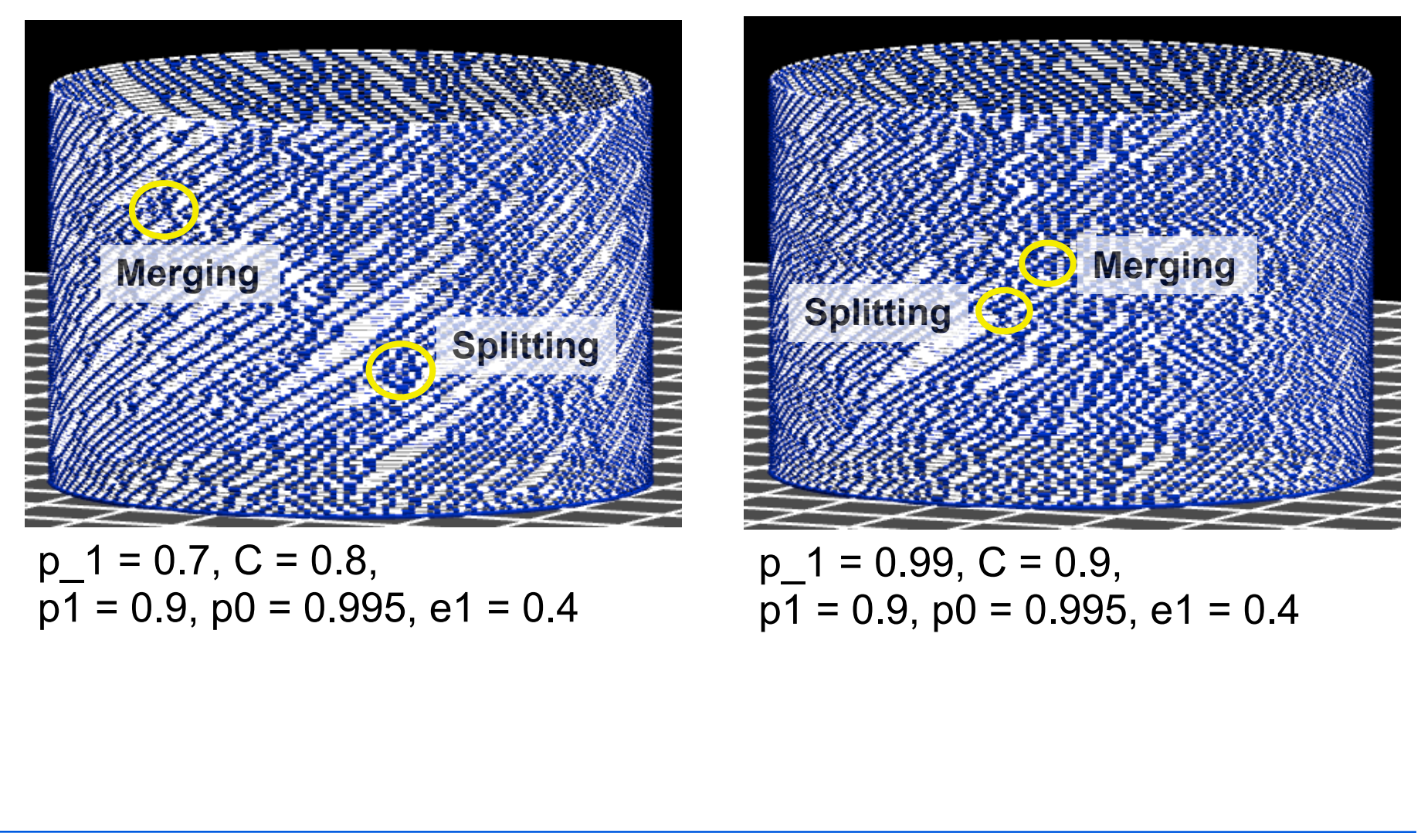

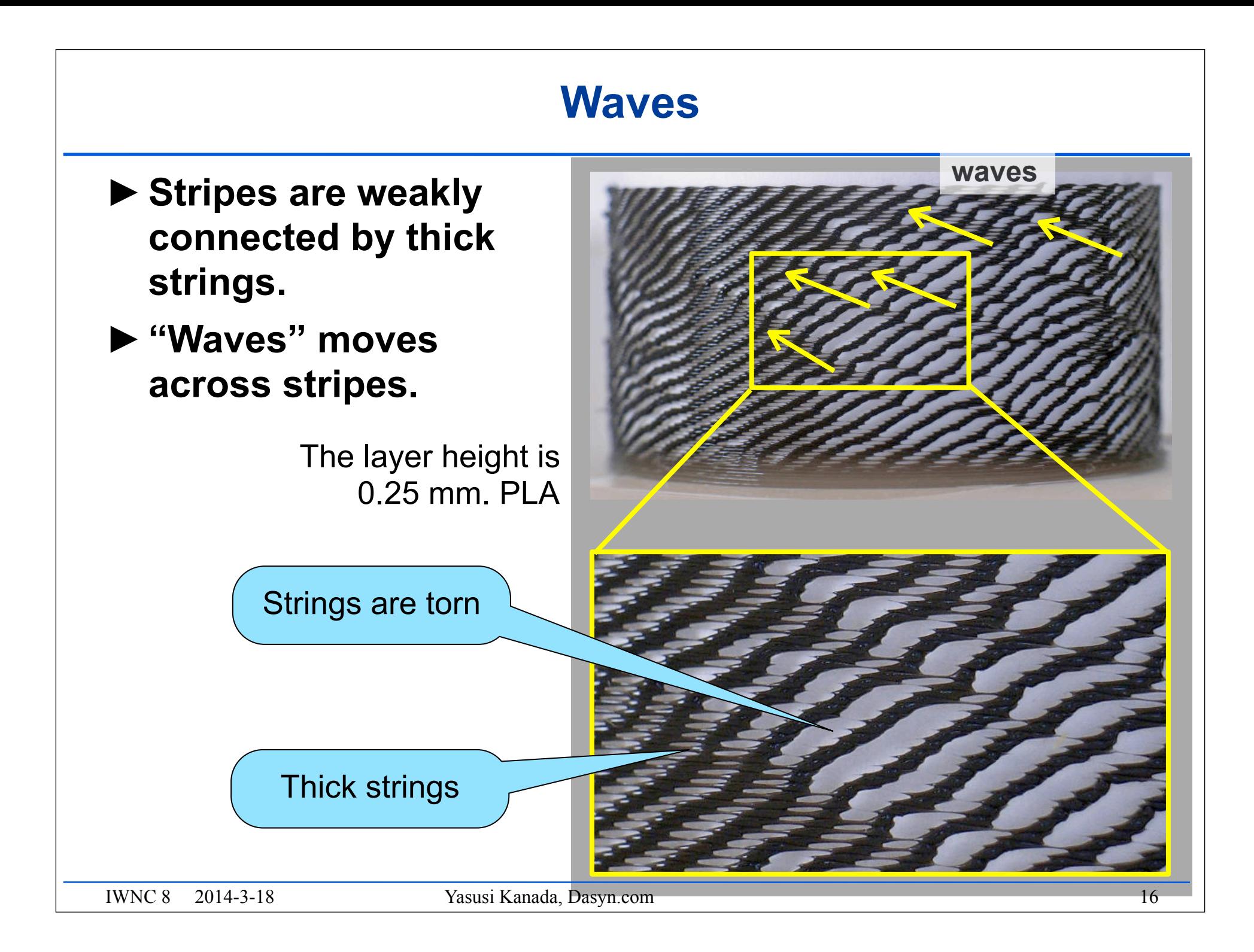

#### **Simulation of waves**

►**It is easy to see noises propagated across stripes.**

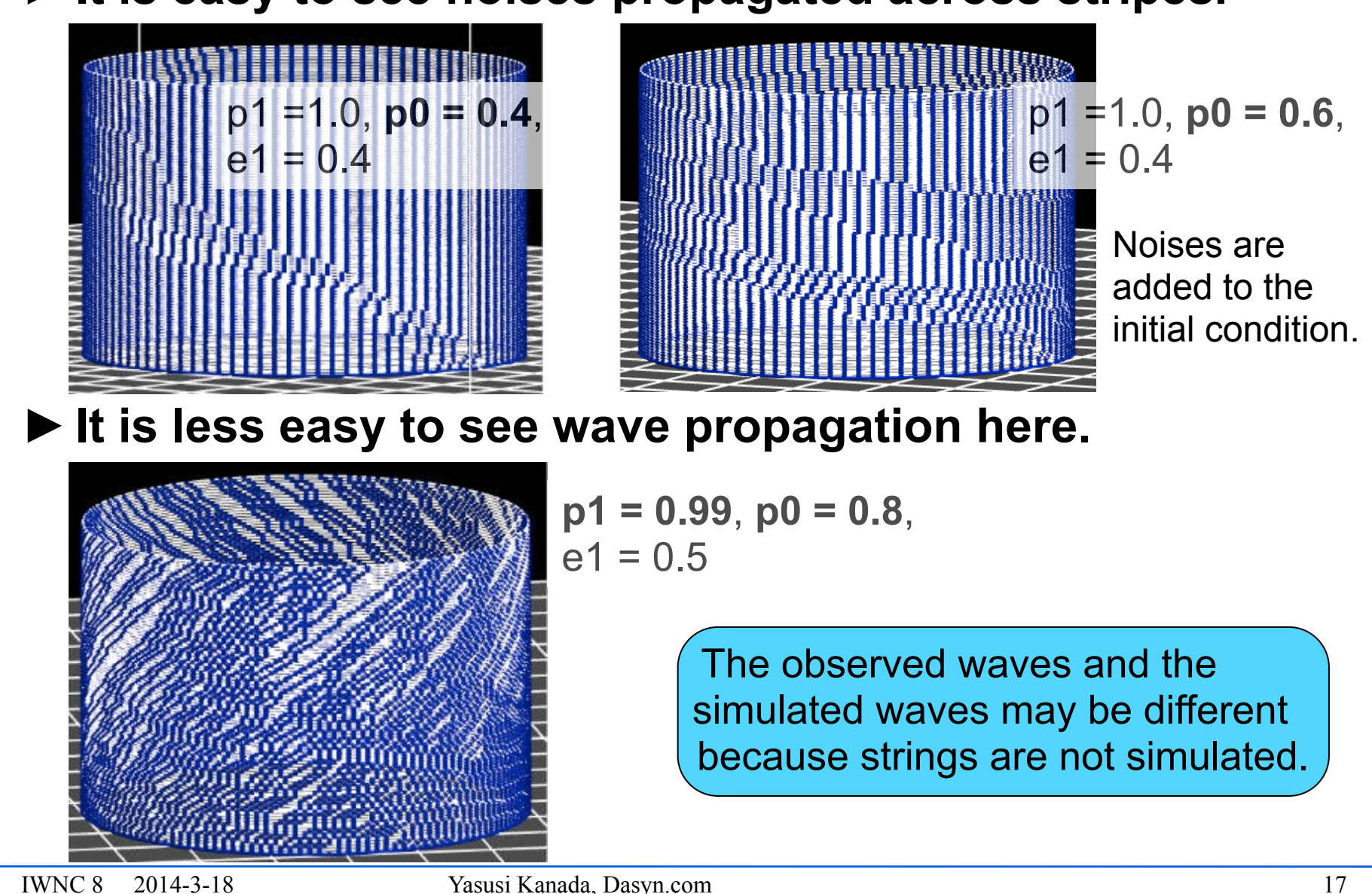

#### **Meshes**

- ►**Stripes are strongly connected.**
- ►**Meshes have not yet been successfully simulated.**

0.15 mm. PLA

ABS

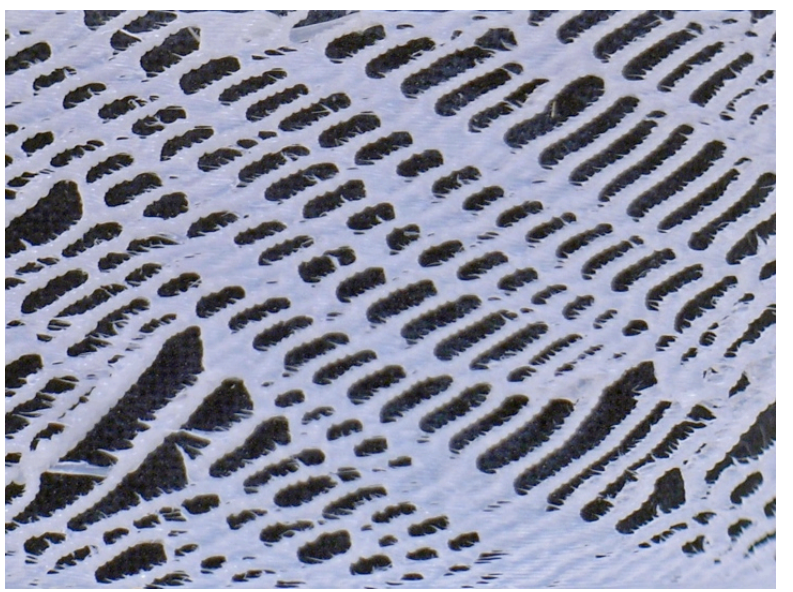

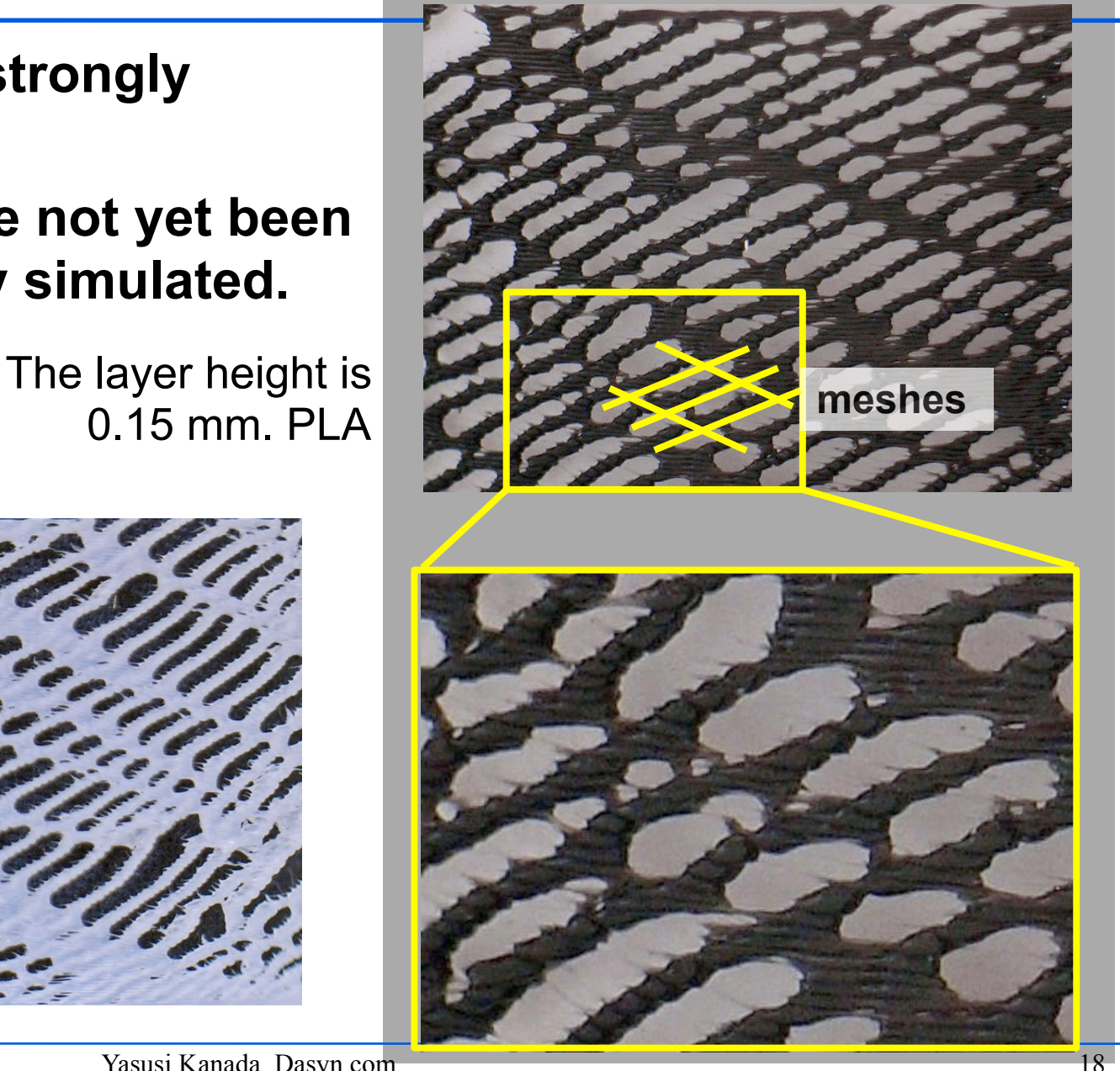

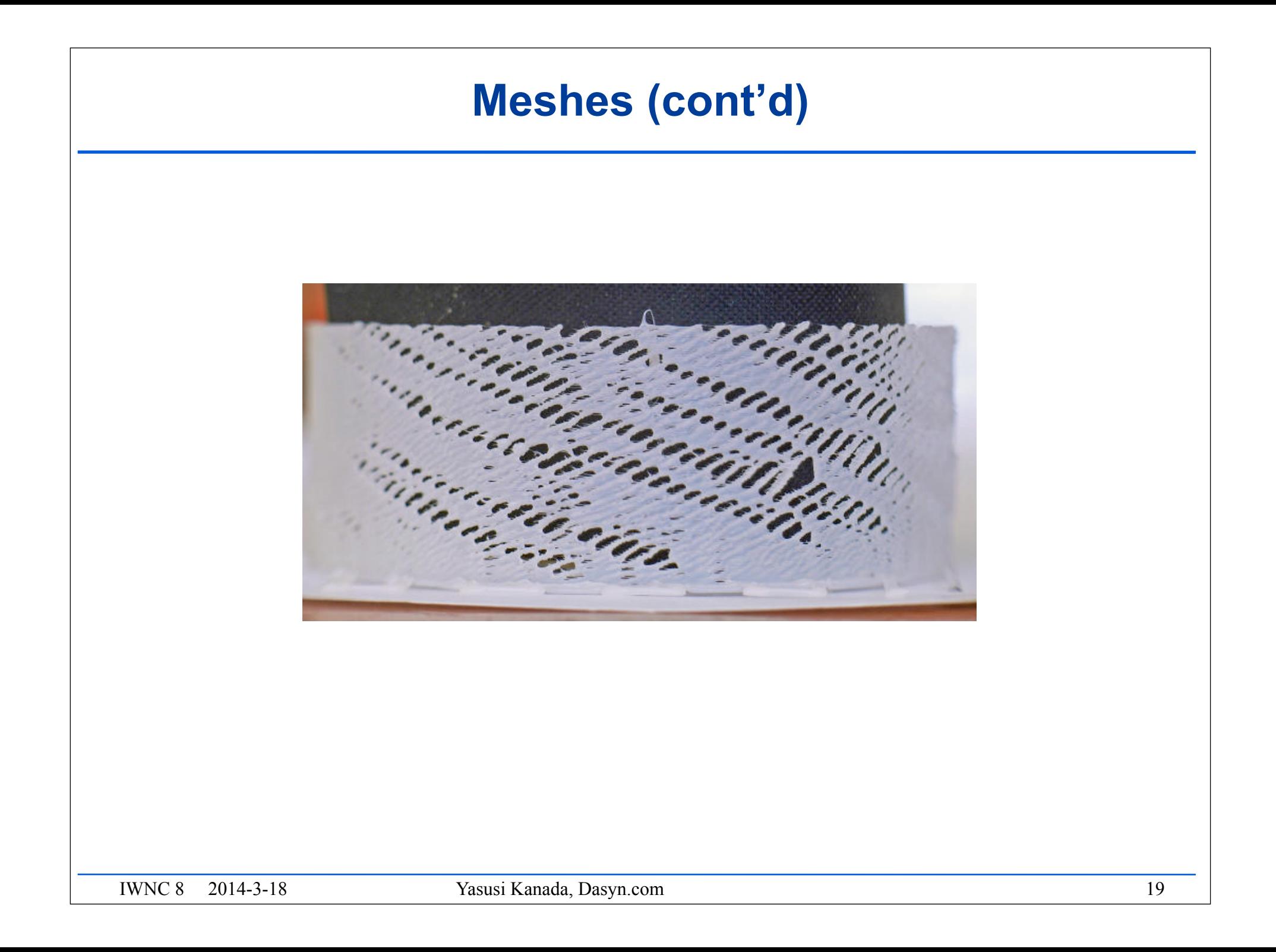

## **Summary**

#### ►**FDM 3D printers can generate self-organized patterns.**

- "Pure" self-organized patterns can be generated by the 1D-CA-like printing method.
- Fluctuating stripes, splitting and merging stripes, waves, and meshes can be generated.

#### ►**The printed patterns can be simulated by 1D CA.**

- Stripes can be simulated.
- Splitting and merging stripes, waves, and meshes can be "simulated", but it is not yet certain that it is the right way.

#### ►**Web site for this presentation**

■ http://bit.ly/1n7PJQr